# Конференция разработчиков nanoCAD

8 НОЯБРЯ

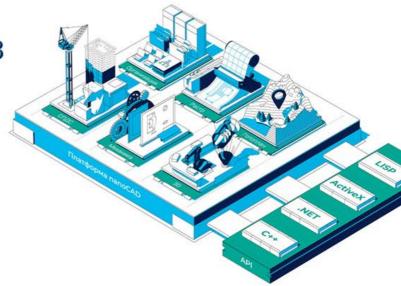

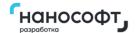

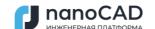

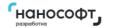

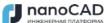

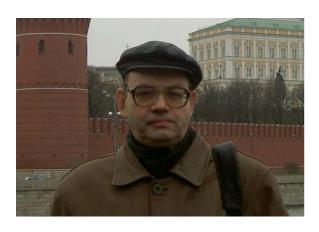

**Nikolay Poleshchuk** Ph.D., member of N-Ship+ developers group, SP Poleshchuk N.N.

Solving applied task: constructive and technological preparation of manufacture on the basis of N-Ship+ system

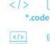

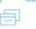

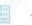

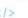

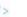

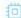

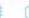

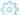

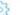

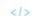

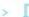

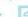

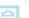

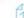

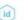

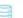

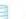

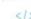

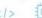

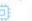

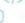

# N-Ship+ application field

- Shipbuilding and shiprepair yards
- Machinery plants
- Sheet metal processing workshops
- •Design companies producing documents and numerical CPs (control programs) for shipbuilding and machinery

Developers and copyright holders are physical persons.

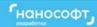

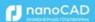

# **System goals**

The main object is a **part** processed from sheet or profile material. System creates various types information and documents for part manufacturing (for workshop technological operations).

The target technological operation is sheet **cutting** with CNC programs based on sheet material **nesting maps**. Cutting CNC programs can be appended with data for edges processing (chamfer angles etc.).

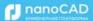

### N-Ship+ modules

**Bdata** – DB management

**Model** – preparatory operations in 3D model

Structure – building decks and platforms in wireframe 3D model

Part – calculation of sheet and profile parts

**Nesting** – nesting (automatic and interactive) of sheets and profiles, CNC programs for cutting, marking etc.

Russian and English versions of interface are provided.

Under construction – module for generating bending and assembly tools for hull forms shell.

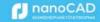

# **Programming tools**

Platform nanoCAD v22 64-bit Languages LISP, DCL, C++, C#, Fortran COM connection with MS Excel

Previous applications for AutoCAD and BricsCAD were used as prototypes.

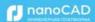

## **Application window**

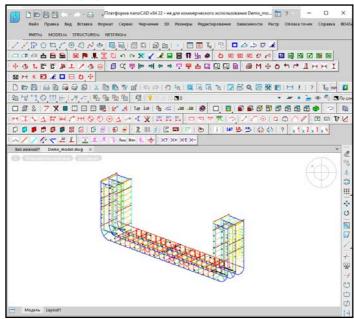

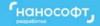

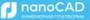

#### **Main results**

- 1. CPs for part manufacturing:
  - cutting trajectories
  - marking lines
  - textual labelling
- 2. DWG documents for parts (part sketches for workshop)
- 3. DWG documents for sheet nesting maps
- 4. Excel list documents for parts and nesting maps

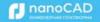

# Sample part document

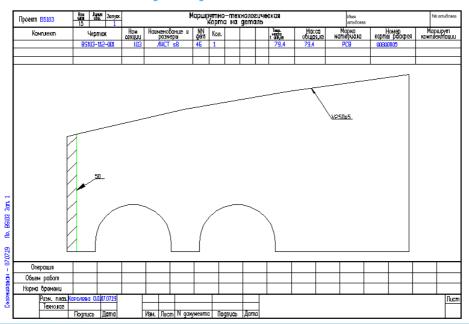

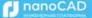

# Sample nesting map document

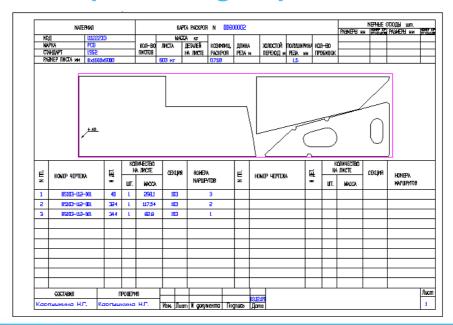

# Sample Excel workbook (list of nesting maps)

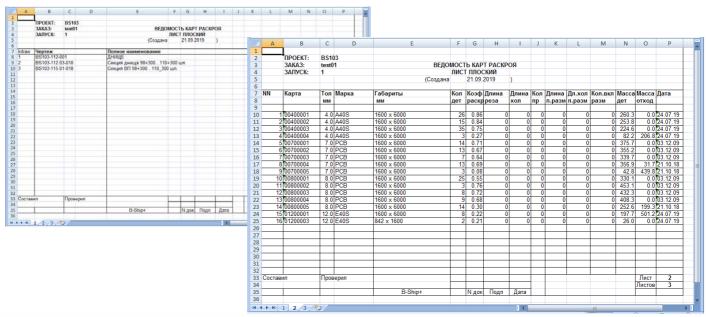

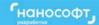

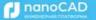

# Thank you for attention

Nikolay Poleshchuk

SP Poleshchuk Nikolay Nikolaevich

http://poleshchuk.spb.ru/cad/2016/nshipe.htm

email: npol50@yandex.ru

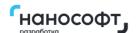

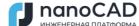

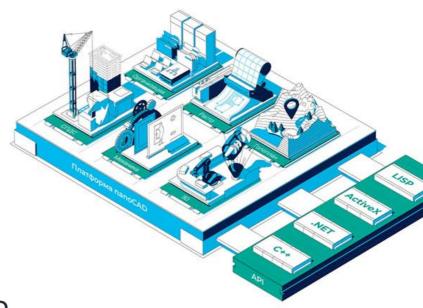